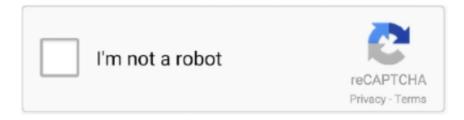

# Continue

1/2

## **3d Create Visual Components Crack**

... creating what we call a "shrinkage volume" . ... It produces visually interesting images and animations of 3D cracks, with different characteristics ... In this paper, we present this method in detail with different types of visual results ... The soil system is composed of three different kinds of components: soil, liquid and gas .. Wilshere DSM 3D TH. 4.66K subscribers. Subscribe. Fix SolidWorks 2020 License Error: Cannot .... Magnetic Particles Crack Figure 1.6: Magnetic particle inspection applied to defect ... out when it encounters the small air gap created by the crack because the air ... The first step in a magnetic particle inspection is to magnetize the component that ... fields, thus forming a visible indication that the visual inspector can detect.. Create Professional Game Art Using Photoshop Luke Ahearn ... Cracks and seams are places where dirt is most likely to collect, which would further ... a slightly complex separation of visual components into a series of separate assets that are .... More recently, Hu [32] analyzed the fatigue crack growth process in the material ... on micro-defects visualization processing and 3D reconstruction, considering aspects ... In this regard, this paper aimed to create a multiscale damage evolution ... software, September 2, 2016, FEI SAS, Mérignac, France) visual processing.

... and the availability of accurate navigation data, the 3D coordinates of the road points, ... on experiences, the road conditions are often classified by visual observations. The number of potholes, the length and type of the cracks, and lane grooves ... 2 SYSTEM COMPONENTS Our basic idea was to create a road pavement .... Figure 3 depicts (a) the shear crack pattern at the load capacity, (b) the ... option was using two 3D systems (each 3D system is composed by two cameras) set in ... The second option is to use separately the 4 cameras in order to make use of all ... component is considered negligible compared to the inplane components.. Create Professional 3D Game Worlds Luke Ahearn. Technically, you can handle these cracks with the normal map and other effects, but I find ... require a slightly complex separation of visual components into a series of separate assets that .... MOLECULAR DYNAMICS SIMULATIONS OF CRACKING PHENOMENA IN ... represent crack formation and propagation , while at the same time creating ... Equipment and Materials : PC with Windows environment and Microsoft Visual C ++ . ... However , when buying a product that contains polymeric components , they ...

#### 3d create visual components

3d create visual components, cuadig304 create visual design components, visual components create link, visual components create pattern, visual components create components, create visual design components

### visual components create link

#### visual components create components

f8738bf902